## 参加料の計算について

- 一般,高校生の参加料の計算については,下記のとおりです。
- 1 下記画面の矢印のボタン「<mark>単価1で再計算</mark>」または「<mark>単価2で再計算</mark>」をクリックし計算す る。
- 2 さらに,「詳細」ボタンをクリックして,一人一人の参加料,合計等を確認する。

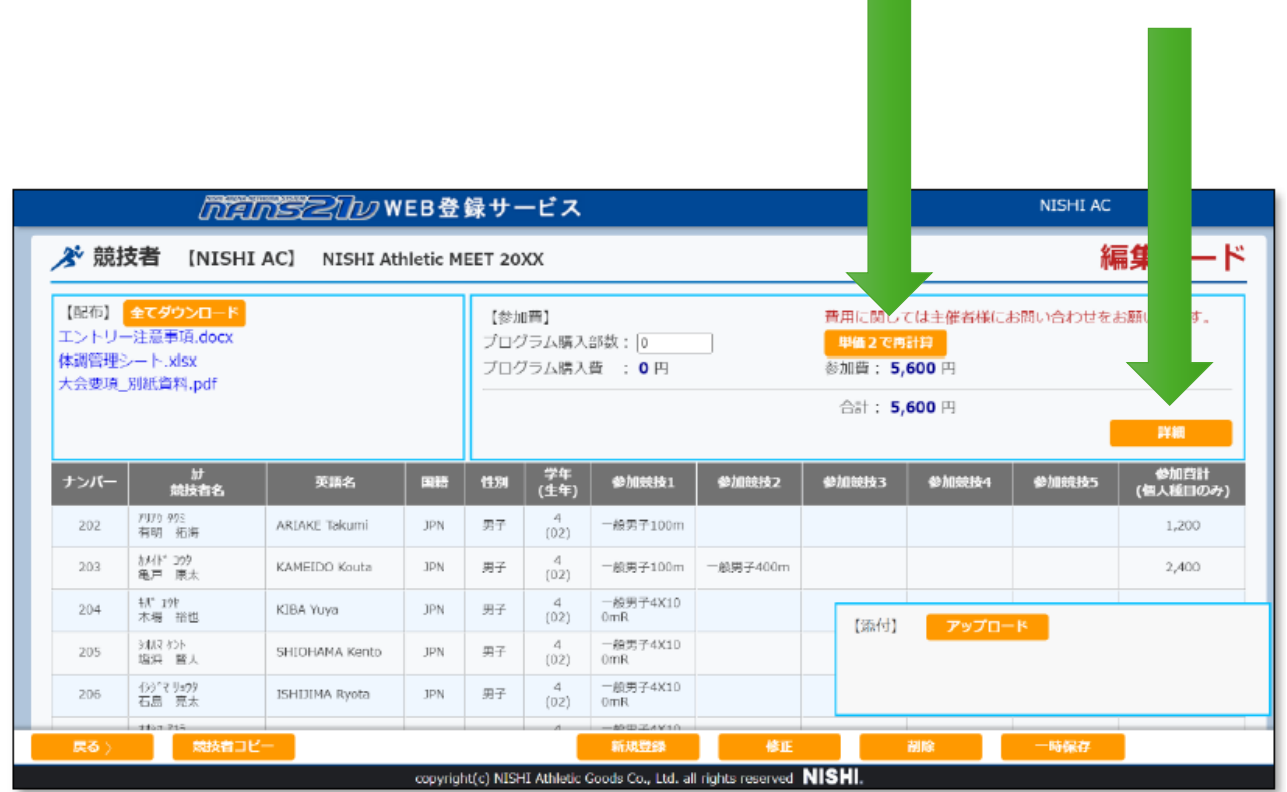